## poemscol Cheat Sheet

## John Burt

June 15, 2005

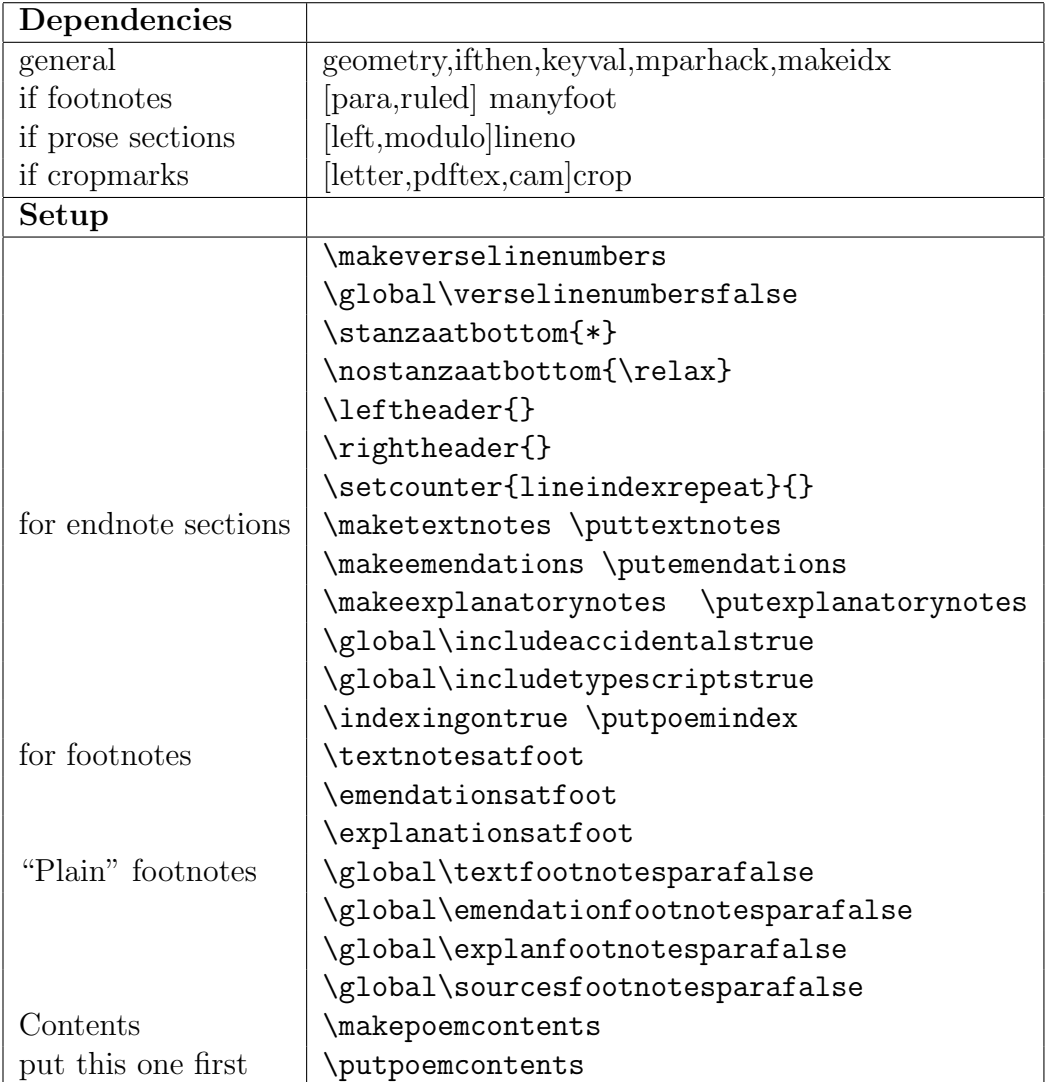

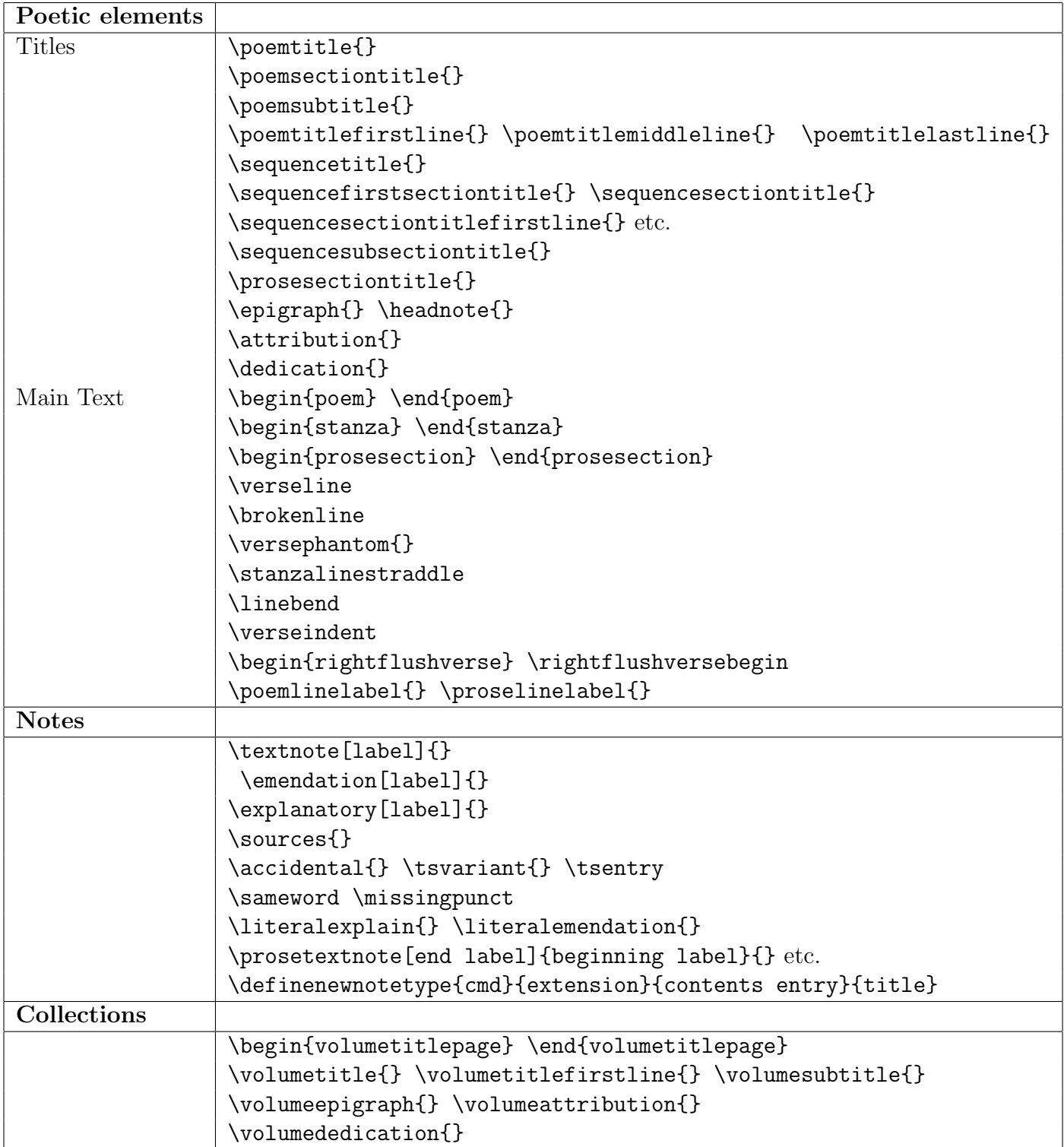

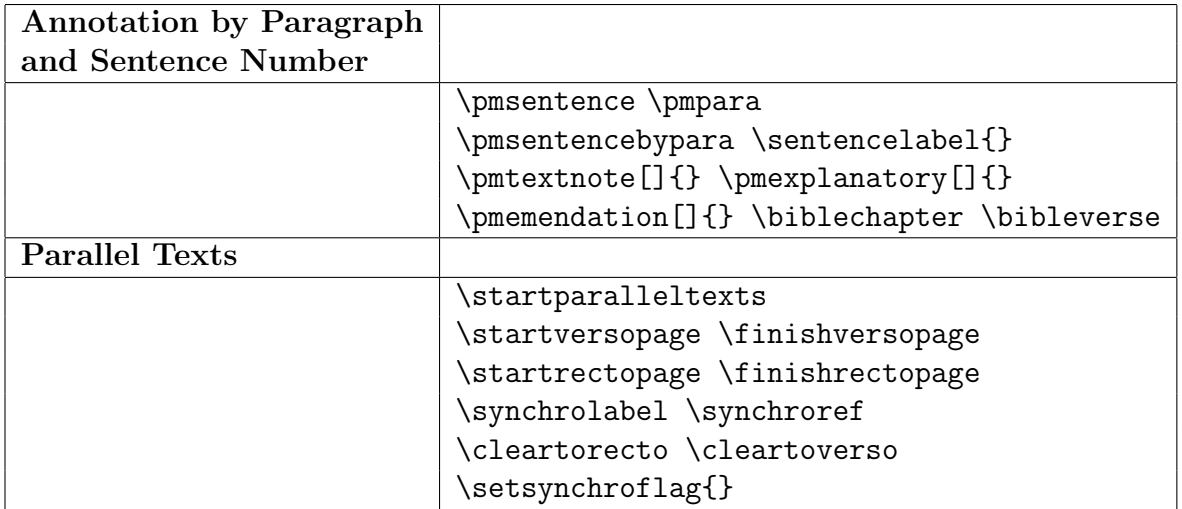